Denk erom de ontvanger telkens los te koppelen bij het laden van het programma via de USB aansluiting, want deze aansluiting maakt ook gebruik van de punten 0 en 1 van de Uno. Wie wat meer ervaring heeft kan ook het programma 'datum correctie Jupiter' gebruiken. Veel informatie over het configureren van de Jupiter ontvanger is te vinden op [http://www.jrmiller.](http://www.jrmiller.demon.co.uk/projects/ministd/jupcom.zip) [demon.co.uk/projects/ministd/jupcom.zip](http://www.jrmiller.demon.co.uk/projects/ministd/jupcom.zip).

Enkele woorden over de software. Het maken van een programma om wat GPS-data op een lcd te schrijven is relatief eenvoudig. De moeilijkheden kwamen toen de antenne afgekoppeld werd en er onzin op het schermpje verscheen. Logisch, want ik had een vast formaat voor de datavelden van

de strings aangenomen. Verder bleek ook dat de formaten van de berichten van een NEO en een Jupiter verschillen. In de software is hiermee nu rekening gehouden door telkens netjes de informatie tussen de scheidingskomma's te lezen, en niet van een vast aantal karakters van de data uit te gaan.

In de display unit worden alleen de GPRMC en GPGGA strings gebruikt. Iedereen is natuurlijk vrij om ook andere datastrings uit te lezen.

De software is opgesplitst in subroutines. De subroutine getField distilleert een bepaald veld uit een string, de subroutine locator berekent uit de positie de QTH-locator, en de belangrijke subroutine displayGPS bepaalt wat er op het lcd te zien is.

De berekening van de locator wijst zichzelf uit. Tijdens mijn vakantie is de routine op een aantal plaatsen in Europa getest en hij gaf de juiste QTH-locator weer. Een test aan de andere kant van de nulmeridiaan of op het zuidelijk halfrond is niet gebeurd. De routine om de positie van de zon te berekenen is 'sunpos'.

*Wordt vervolgd*

*Hans Wagemans ON4CDU* [on4cdu@uba.be](mailto:on4cdu@uba.be)

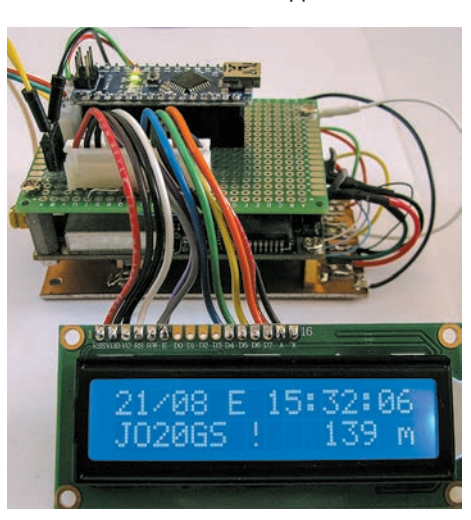

*Een sandwich bestaande uit een printje met de Arduino Nano, een Jupiter GPS-ontvanger en onderop een printplaatje met een back-upbatterij en een 5V-stabilisator voor de Jupiter. Op de voorgrond een 16x2 lcd.* 

*Un sandwich constitué d'un circuit imprimé avec l'Arduino Nano, un récepteur GPS Jupiter et en bas, un circuit imprimé avec une pile de back-up et un régulateur 5 V pour le Jupiter. A l'avant plan, un afficheur lcd de 16x2.* 

. . . . . . . . . . . . . . . . .

Pensez à débrancher le récepteur chaque fois que vous chargez un programme via la connexion USB, celle-ci utilise aussi les points 0 et 1 de l'Uno. Les OM plus expérimentés pourrons aussi utiliser le programme 'correction des données Jupiter'. On trouvera beaucoup d'informations sur la configuration du récepteur Jupiter sur [http://www.jrmiller.demon.co.uk/projects/](http://www.jrmiller.demon.co.uk/projects/ministd/jupcom.zip) [ministd/jupcom.zip.](http://www.jrmiller.demon.co.uk/projects/ministd/jupcom.zip)

Quelques mots sur le software. La réalisation d'un programme pour écrire quelques données GPS sur un écran LCD, est relativement simple. Les difficultés sont survenues lorsque l'antenne fut branchée et que des bizarreries apparurent sur l'écran. C'était logique, car j'avais pris un format fixe pour

les champs de données des chaînes. Par ailleurs, il est apparu que les formats des messages d'un NEO diffèrent de ceux d'un Jupiter. Dans le programme actuel, on tient compte de cela en lisant chaque fois convenablement l'information entre les virgules de séparation, et pas en considérant simplement un nombre fixe de caractères des données.

Dans l'unité d'affichage, on utilise uniquement les chaînes GPRMC et GPGGA. On peut bien sûr si on le désire, lire d'autres chaînes de données.

Le programme est scindé en sous routines. La sous routine getField extrait un champ déterminé d'une chaîne, la sous routine locator calcule le QTH-locator à partir de la position, et la sous routine importante displayGPS détermine ce qui doit être vu sur l'afficheur LCD.

Le calcul du locator est remarquable. Pendant mes vacances, la routine a été testée à un certain nombre de places en Europe et, à chaque fois, le QTH-locator exact a été obtenu. Elle n'a pas été testée de l'autre côté du méridien de Greenwich ni dans l'hémisphère sud. La routine 'sunpos' permet de calculer la position du soleil.

*A suivre*

*Hans Wagemans ON4CDU* [on4cdu@uba.be](mailto:on4cdu@uba.be)

Beste radiovriendinnen en vrienden, sommigen onder u weten dat ik me bezig hou met compacte antennen, omdat ik sowieso geen antennen mag plaatsen. Maar van een nood maakt men een deugd.

Enkele jaren geleden kreeg ik van collega's van sectie OSA een aantal schema's en fotokopieën van magnetisch veld loopantennen, waaronder die van G2ZBQ.

Deze man bleek in het verhaal veel onderweg te zijn en had een kleine loop gefabriceerd om mee op hotel te nemen. Deze bestaat uit een houten kader voor de loop en een houten voetstuk om de condensator te monteren. Bon, ik heb deze toen in een aantal versies nagebouwd en hier geef ik wat toelichting.

> *G2BZQ 80 Meterband loop schema Schéma de la loop 80m de G2BZQ*

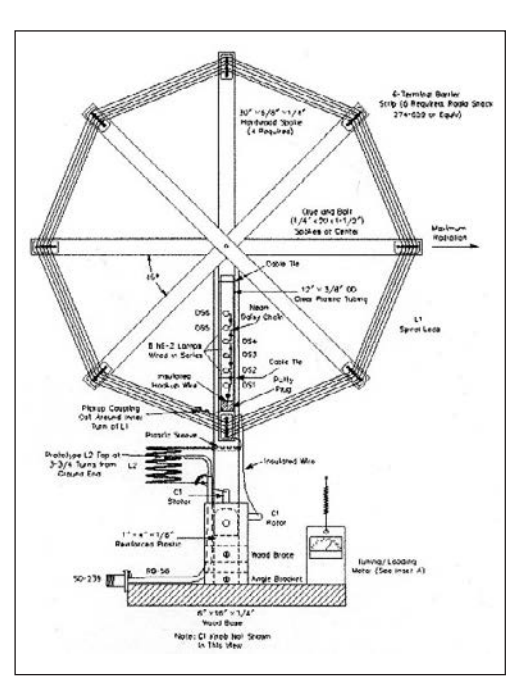

**QRV op 80 meterband QRV sur la bande des 80m met een tafelantenne avec une antenne de table**

*door ON4DHL par ON4DHL – traduit par ON5FM*

Chers amies et amis de la radio, certains d'entre vous savent que je m'occupe d'antennes compactes suite au fait que je ne peux pas placer d'antenne normales chez moi. Mais d'une nécessité, on fait une vertu.

Il y a quelques années, j'ai reçu d'un ami de la section OSA, une série de schémas et de photocopies d'une antenne-cadre magnétique qui avait été développée par G2ZBQ.

Cet OM semblait un connaisseur dans ce domaine et il avait fabriqué une petite antenne cadre pour emporter avec lui lorsqu'il séjournait à l'hôtel.

Celle-ci se compose d'un cadre en bois pour la boucle et d'un pied, en bois également, où est monté le condensateur.

J'ai construit cette antenne en plusieurs versions et voici quelques explications.

Après la version avec un bobinage, je l'ai adaptée avec deux condensateurs variables ; un pour l'accord et l'autre pour l'adaptation de l'impédance à l'émetteur.

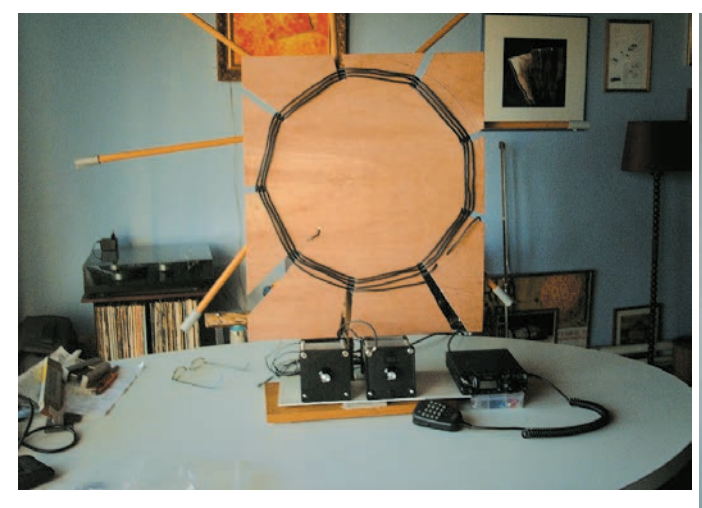

*Loop voor 80 meterband, ca 50 cm doormeter en met twee C's 1x 250 pF en 1 x 250+250 pF vlinder, 100 Watt versie.*

*La loop pour le 80 mètres, d'un diamètre d'environ 50 cm, et deux CV : 1x 250 pF et 1 x 250+250 pF papillon, en version 100 Watt.*

Na de versie met een spoel, heb ik deze aangepast met twee regelbare C's; één voor de resonantiefrequentie en één voor de impedantie-aanpassing naar de zender toe.

De volgende versie heb ik met een reis loop tuner van MFJ 9xx gemonteerd. (niet meer verkrijgbaar, daarom andere versies).

Even de praktijk: dergelijke antenne heeft natuurlijk op deze manier een lage efficiëntie, maar beter iets dan niets.

Deze bedraagt op 80 meterband: 1 % efficiëntie. Dus met 20 W input komen we uit op 200 milliwatts EIRP.

Met deze gegevens ben ik de praktijk gaan toetsen, dit zoals de auteur beweerde dat deze antenne werkt en hij zo in UK land zijn verbindingen maakte.

En het resultaat was bij éénmaal aanroepen: Berlijn, London en Paris… in CW met telkens een 559 tot 579 als rapport (Ik waande mij bijna geheimagent bij het verzet in WO2, hi).

Weet je, ik heb ze regelmatig gebruikt en bij sommige correspondenten kwam soms wat ongeloof… als ik seinde dat mijn antenne een miniloop was op mijn desk met een diameter van 45 cm. Daar zat die arme man met zijn long wire van 42 meter lengte en 100 watt zendertje (hi).

Bon, met wat houten latjes of een triplex plaat van de afvalhoop, een eindje draad (13.5 meter voor 80 meterband versie), een paar avondjes knutselen moet het zowat iedereen lukken om er iets van te maken.

Wil je ze niet gebruiken om te zenden, gebruik ze als monitor antenne. Ze is selectief, heeft een 20-tal dB demping, wat elke ontvanger zeker op prijs stelt.

Om te luisteren hoef je je ook niet dol te zoeken naar condensatoren met grote plaatafstand, deze zijn in dat geval niet van belang.

Wil je er toch mee experimenteren, één tip: de afstemcondensator is voor deze toepassing altijd een vlindercondensator, dit om de hoge spanning die erop komt bij het zenden, op te vangen. Deze kan vlug tot enkele kilovolts oplopen.

Verder: **Nooit de antenne aanraken bij het zenden, wegens elektrocutiegevaar, ook met 20 watt!!!**

Voor hints en tips stuur een e-mailtje en we bekijken de vraag.

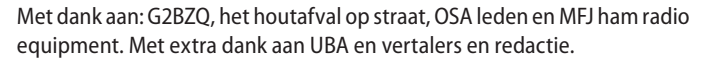

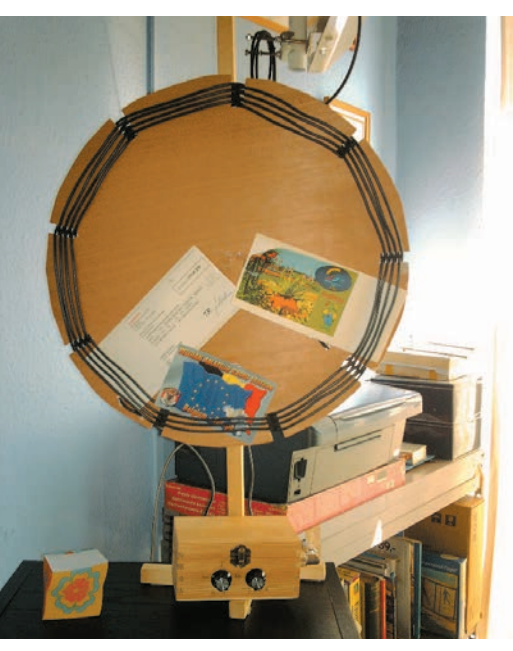

*Versie 2. 50 Watt en 45 cm doormeter, 4 mm2 geleider. QSO met DA2PDM te Potsdam, bij Berlijn in DL.*

*Version 2. 50 Watt et un diamètre de 45 cm, fil 4 mm² . QSO avec DA2PDM à Potsdam, près de Berlin.*

La version suivante a été montée avec le tuner pour loop de voyage MFJ 9xx. (N'est plus disponible mais il y a de nouvelles versions).

En pratique, une telle antenne a naturellement un faible rendement mais mieux vaut un peu que rien du tout.

Le rendement sur 80m = 1 %. Donc avec 20 Watt à l'entrée, nous obtenons 200 milliwatts EIRP.

Bon, avec cette information, j'ai pratiqué des tests pour vérifier ce que l'auteur a affirmé : que l'antenne fonctionne et qu'il a fait des contacts dans le Royaume-Uni.

Et le résultat est apparu au premier appel : Berlin, Londres et Paris … en CW avec, à chaque fois, un rapport de 559 à 579 (je m'imaginais presque être un agent secret pendant la deuxième guerre mondiale, hi).

Vous savez, je l'ai régulièrement utilisée et, chez certains OM, c'était presque de l'incrédulité lorsque je signalais que mon antenne était une mini-loop de 45 cm qui se trouvait sur mon bureau. Le pauvre homme restait abasourdi avec son long-fil de 42 mètres et son émetteur de 100 Watt (hi).

Voilà, avec quelques lattes de bois, une plaque de triplex de récupération, un bout de fil (13,5 mètres pour la version 80m) et quelques soirées de bricolage, tout le monde peut en faire quelque chose.

Si vous ne voulez pas l'utiliser pour l'émission, vous pouvez l'utiliser comme antenne d'écoute. Elle est sélective et a une vingtaine de dB d'atténuation, ce que chaque récepteur appréciera certainement.

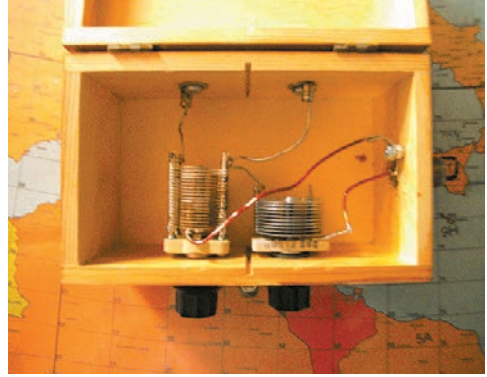

*Binnenzijde tuner Intérieur du coupleur*

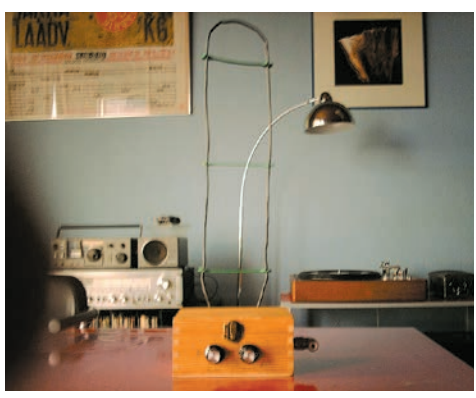

*Deze versie is voor de 6 meterband, met 1 meter loop voor 50 Watt gebruik en dat werkt ook netjes…*

*Cette version est pour la bande des 6 mètres, avec une boucle de 1 mètre et prévue pour 50 Watt. Elle fonctionne impeccablement …*

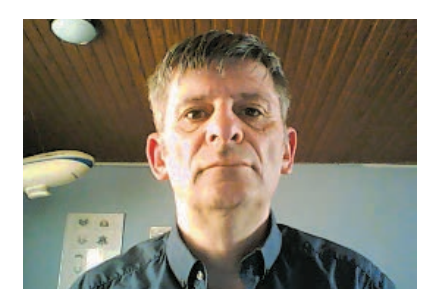

*Gilbert, on4dhl-on7qp, [on4dhl@scarlet.be](mailto:on4dhl%40scarlet.be?subject=)*

Pour l'écoute, vous ne devez pas vous casser la tête pour trouver un condensateur à large espacement des lames, les exigences sont, dans ce cas, moins importantes.

Si vous voulez expérimenter avec cette antenne, voici une remarque : le condensateur d'accord doit toujours être un condensateur papillon car il y a toujours une très haute tension a ses bornes en émission. On atteint vite le Kilovolt.

Avertissement : **Ne jamais toucher l'antenne en émission, il y a danger d'électrocution, même avec 20 Watt !!!**

Pour des conseils et des idées, envoyez-moi un e-mail et nous examinerons votre question.

Remerciement à G2BZQ, la poubelle à bois de la rue, les membres de OSA et la MFJ ham-radio equipment. Des remerciements complémentaires à l'UBA, aux traducteurs et à la rédaction..

## **De Patterson Loop La Loop Patterson**

*door ON7DQ par ON7DQ – traduit par ON5FM*

Het principe van een magnetic loop is wellicht door iedereen goed gekend. Het is niks meer dan een LC-kring op resonantie, waarbij de spoel nogal ruim door de lucht gaat, waardoor er veel energie in de ruimte "verloren" gaat. Dat verlies is juist wat wij willen, want dat heet voor ons dan "uitstraling".

Wat dikwijls een probleem vormt bij een dergelijke loop is de koppeling naar de transceiver. Zeer bekend zijn de **luskoppeling** met een ring van ongeveer een zesde van de loopdiameter.

Ook een **gammamatch** wordt veel gebruikt, maar de afmetingen daarvan zou je eigenlijk per band wat moeten aanpassen, dus ook niet ideaal.

Door wat info op te zoeken kwam ik terecht op nog een ander principe, de **capacitieve koppeling**. Daardoor kan je een loop maken waar alles in één doosje zit: de aansluitingen naar de loop, de afstemming én de aanpassing naar de coaxaansluiting, beide met een variabele condensator.

Dit principe werd al in 1967 beschreven door ene meneer Patterson, vandaar dus ook de naam **Patterson loop**. Hier kan je het achtergrondverhaal helemaal lezen:<http://owenduffy.net/blog/?p=3026>.

Ik zal het hier vooral hebben over de versie die ik bouwde en enkele resultaten die ik ermee behaalde. Daarvoor baseerde ik mij op een variant die ik vond op deze website: [https://www.nonstopsystems.com/radio/](https://www.nonstopsystems.com/radio/frank_radio_antenna_magloop.htm) [frank\\_radio\\_antenna\\_magloop.htm](https://www.nonstopsystems.com/radio/frank_radio_antenna_magloop.htm)

Le principe de la magnetic-loop est peut-être bien connu de chacun : ce n'est rien d'autre qu'un circuit résonnant L-C dans lequel la self est bobinée en l'air et, de ce fait, beaucoup d'énergie est "perdue" dans l'espace. Cette perte est justement ce que nous désirons parce que c'est ce que nous appelons le "rayonnement".

Ce qui pose souvent le principal problème avec une telle loop est le couplage à l'émetteur. La **boucle de couplage** à l'aide d'un anneau d'une taille correspondant au sixième du diamètre de la loop est très connue.

Le **gamma-match** est aussi très employé mais il faut adapter ses dimensions à chaque bande, ce qui n'est pas l'idéal.

Après quelques recherches de documentation, je suis arrivé à un autre principe, le **couplage capacitif**. Là, vous pouvez construire une loop dans laquelle tout se trouve dans une seule boîte : la liaison vers la loop, l'accord et l'adaptation vers la connexion coaxiale, tous à l'aide de condensateurs variables.

Ce principe a déjà été décrit en 1967 par un certain Patterson, d'où l'appellation **Patterson-loop**. Vous pourrez lire l'historique de cette antenne à cet URL :<http://owenduffy.net/blog/?p=3026>.

Je parlerai surtout de la version que j'ai construite et des résultats que j'ai obtenus avec elle. Pour cela je me suis basé sur une variante que j'ai trouvée sur ce site web : [https://www.nonstopsystems.com/radio/frank\\_radio\\_](https://www.nonstopsystems.com/radio/frank_radio_antenna_magloop.htm) [antenna\\_magloop.htm](https://www.nonstopsystems.com/radio/frank_radio_antenna_magloop.htm)

Ma construction suit le principe de la figure A à côté.

Comme condensateur d'accord, j'ai employé un condensateur à air avec deux sections de 300 pF en série. Le centre des deux sections est raccordé à la masse. Le condensateur de "matching" est un condensateur de 180 pF "polyvaricon", ce type de capacité variable que vous trouvez dans les vieux récepteurs à transistors.

Ensuite, vous avez besoin un connecteur BNC ou un SO-239, et deux sorties vers la loop.

Ici, vous choisirez ce qui semble le plus facile pour vous. J'ai choisi deux douilles bananes de façon à ce que, en cas de besoin, je puisse employer le morceau

Mijn constructie volgt figuur A hieronder.

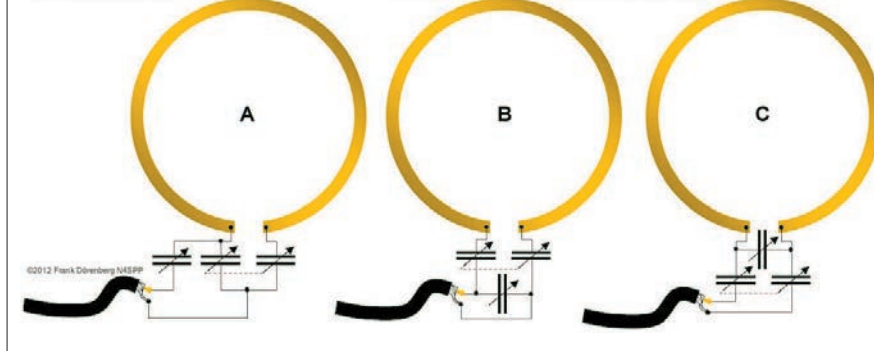

Als afstemcondensator gebruik ik een luchtcondensator met twee secties van 200 pF in serie. Het midden tussen de twee secties hangt aan massa. De "matching" condensator is een 300 pF "polyvaricon", dit is het type afstemcondensator dat je in veel oude transistorradio's kan vinden.

Verder heb je nog een BNC of SO-239 connector nodig en twee aansluitklemmen voor de loop.

Hier kan je zelf kiezen wat je het gemakkelijkste lijkt. Ik koos voor twee banaanstekkerbussen, zodat ik in noodgeval ieder willekeurig stuk draad als loop kan gebruiken.

Velen gebruiken het systeem met twee SO-239 connectoren, waarbij binnengeleider en massa kortgesloten worden (of enkel de massa gebruikt de fil que je veux pour la loop.

Beaucoup emploient le système à deux connecteurs SO-239 où la broche intérieure et la masse sont court-circuités (ou la masse seule). La loop se compose d'un morceau de RG-213 avec deux fiches PL-259. Vous trouverez un bel exemple chez PD7MAA :

## <http://pa-11019.blogspot.be/2011/06/travel-loop-antenna.html> Un aspect sacrément professionnel !

Il y a aussi la loop commerciale Alexloop (prix d'environ 400 euros …) qui utilise ce système : <http://www.alexloop.com/>

Pour les premiers tests, j'ai tout construit vite-fait sur une plaquette de circuit imprimé. Lorsque la loop m'a semblé fonctionner correctement j'ai